# **ЕКСПЕРТНІ ПРОЦЕДУРИ В НАВЧАННІ: НАЖИВО Й НА ДИСТАНЦІЇ**

**Олександр КОЗЛЕНКО**, науковий співробітник відділу біологічної, хімічної та фізичної освіти Інституту педагогіки НАПН України

В далим, на думку методистів, є такий<br>Спосіб активізації навчання, як пере-<br>творення учнів/учениць на експертів/ спосіб активізації навчання, як перетворення учнів/учениць на експертів/ експерток, які здійснюють взаємооцінювання процесу представлення результатів діяльності або самого процесу діяльності. Експертні процедури поділяють на два типи:

1 – процедура з особистими контактами між експертами (традиційна «дискусія за круглим столом» – метод комісій, методи суду, мозкового штурму, експерт-семінар тощо). Під час дискусії експерт має змогу неодноразово висловлювати судження, зважаючи на погляди інших учасників (діє перманентний та неконтрольований зворотний зв'язок). Прямі контакти експертів часто спричиняють прояви конформізму з боку експертів, які поділяють свої думки з більш компетентними, авторитетними або активнішими експертами навіть за наявності протилежного погляду;

2 – багатотурові (ітеративні) процедури без особистих контактів з контрольованим зворотним зв'язком (метод Делфі, генетичний консиліум – ГК). Експертів ізольовано одного від одного, а процедура відбувається впродовж кількох, розділених у часі, турів (ітерацій). У кожному турі експерт отримує як зворотний зв'язок знеособлену інформацію про судження інших членів групи (часто у кількісному вираженні). Як правило, вистачає трьох-чотирьох етапів для отримання узгоджених оцінок експертів.

© Козленко О. Г., 2022 Експерт-семінар є формою активного проведення підсумкових уроків за темою і розрахований на 2-годинне заняття [1]. Брати участь у ньому можуть до 10 – 12 учнів (як очно, так і віддалено). Про дату проведення такого уроку вчитель оголошує заздалегідь, пропонує тему й орієнтовний перелік питань, що розглядатимуться на цьому уроці. Щодо проведення предметних семінарів, то його майбутнім учасникам доцільно не лише попередньо підготували 2 – 4 питання із запропонованої теми (що є необхідною передумовою), а й показати їх керівникові з метою вибору найвдаліших й уникнення дублювання.

Напередодні проведення реального заняття столи в класі розставлють невеликим колом, учні сідають обличчями один до одного. На перших експерт-семінарах на дошці записують плани аналізу запитання та відповіді.

Семінар починається з організаційного моменту: вчитель оголошує тему, мету семінару та пріоритетні щодо обговорення питання. Потім пропонує першому учневі поставити запитання, а також призначити того, хто відповідатиме, та експерта. Після цього запитання повторюють: тепер уже для конкретних учасників. Коли той, хто відповідає на запитання, закінчить відповідати, експерт оцінює як запитання, так і відповіді. Якщо виникає потреба внести зміни та доповнення, то вчитель пропонує зробити це іншим учасникам семінару, а потім висловлюється сам. Усі якісні доповнення він фіксує, оскільки вони відіб'ються на підсумковій оцінці.

На перших експерт-семінарах учитель докладно аналізує експертну оцінку (для учнів це найскладніший етап роботи), а на наступних – він лише фіксуватиме результати. Учитель має право призначити інших відповідального та експерта (про це повідомляє на початку уроку), хоча зазвичай в цьому не виникає потреби. Під кінець уроку вчитель може підказати питання тим, хто ще не взяв участь у занятті. Учитель може й не висловлювати власну думку ані щодо експертної, ані щодо оцінки в балах, а оголосити їх лише наприкінці заняття, але при цьому треба нагадати як саме запитання, так і аналіз відповіді та оцінки.

Ця форма проведення підсумкового заняття є найефективнішою в класах з поглибленим вивченням біології. На практичних заняттях учнів поділяють на дві групи і кожен із 10 – 12 учасників устигає виступити і в ролі того, хто ставить запитання, в ролі того, хто відповідає, й у ролі експерта. Ця форма роботи вимагає гарної підготовки з предмета, прояву активності, критичного мислення та володіння ораторським мистецтвом, містить елемент рольової гри (що його вчитель виділяє й посилює).

## *План аналізу запитання*

1. Охоплення матеріалу (невелике – надто вузьке запитання, достатнє, надмірне – надто широке запитання).

2. Форма розумової діяльності, що її передбачає запитання: згадати та відтворити матеріал; порівняти; проаналізувати відомі факти; самостійно розв'язати розумову задачу; інше.

3. Оригінальність запитання.

4. Наявність фактичних помилок у запитанні (за наявності – виправити).

5. Наявність мовленнєвих помилок (виправити).

6. Оцінка в балах.

### *План аналізу відповіді*

1. Правильність відповіді. Якщо відповідь неправильна, то експерт має сам відповісти на запитання.

2. Повнота відповіді. Якщо відповідь неповна, то експерт має доповнити.

3. Логічність і послідовність відповіді (зазвичай відповідь буває й логічною, й послідовною, або *не*логічною й *не*послідовною, але трапляються ситуації, коли непослідовна відповідь все-таки була цілком внутрішньо логічною).

4. Наявність прикладів, що підтверджують тези (якщо запитання передбачало або припускало їх наявність).

5. Наявність фактичних помилок (указати та виправити).

6. Наявність мовних помилок (виправити). 7. Оцінка в балах.

Учителеві під час експерт-семінару радимо заповнювати таблицю, що міститиме як виставлену експертом оцінку в балах (нижній індекс), так і виставлену учителем оцінку в балах (верхній індекс); літерами позначено роль: наприклад,  ${\bf B}^{11}_{10}$ .

0 *Приклад*. На експерт-семінарі на тему «Еволюційна теорія» Світлана Александрова поставила таке запитання.

Чому впродовж більш ніж ста років світла й темна раси тополиного п'ядуна не стали самостійними видами, а вишнева та яблучна раси яблучної молі за кілька десятиліть перетворилися на самостійні види?

Відповідь на запитання Василя Крайнєва була такою.

*Одразу визначимося, що йдеться про видоутворення. Нові види утворилися внаслідок екологічного, або алопатичного, видоутворення – розбіжності, що виникли між расами, закріпилися завдяки ізоляції, що є прикладом харчової ізоляції. Одна раса живилася на одному виді рослин, друга – на іншому. Поступово вони втратили можливість схрещуватися,*  *тому що їхні шляхи не перетиналися, і вони швидко стали різними видами*.

**3**

Експертна оцінка Петра Богатирьова була такою.

Щодо запитання, то воно охоплювало невеликий обсяг матеріалу, було спрямоване на самостійне розв'язування розумової задачі, було оригінальним, фактичних і мовленнєвих помилок у відповіді не виявленло. Оцінка – 10 балів.

*Щодо відповіді, то вона загалом відповідала запитанню, була правильною, логічною й послідовною, майже повною (можна було б указати, що раси тополиного п'ядуна не розділені й харчовою, і іншими видами ізоляції, зокрема географічною, тимчасовою, репродуктивною тощо.) Приклади, що підтверджують тези, не були потрібні, бо містилися в самому запитанні. Фактична помилка*: *екологічному видоутворенню синонімічним є термін «симпатричне видоутворення», а не «алопатичне». Мовленнєвих помилок не було, але фраза «розбіжності… закріпилися завдяки ізоляції, що є прикладом харчової ізоляції», побудована невдало, можна було сказати простіше. Оцінка – 11 балів.*

Учитель оцінив запитання в 11 балів, відповідь – 10,5 балів, експертну оцінку – 12 балів (максимальна).

Таблиця мала такий вигляд.

Т а б л и ц я 1

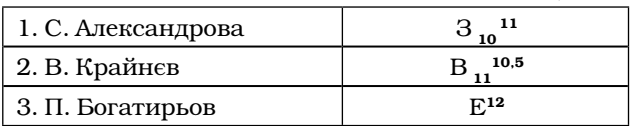

Одним із *ітеративних* напрямів розв'язування проблем є **еволюційний менедж-**<br>**мент** – технологія виконання оптимізамент – технологія ційних завдань і колективного прийняття рішень на основі генетичних алгоритмів. Класична схема генетичних алгоритмів – розмноження, мутації, відбір – у конкретному освітньому застосуванні дістала назву генетичного консиліуму (ГК) [2]. ГК – це спосіб організації колективної роботи людей, які працюють спільно над єдиним проєктом із заздалегідь заданою метою за правилами, заснованими на принципах класичного генетичного алгоритму та сформульованих у вигляді чітких або нечітких інструкцій організації індивідуальної роботи учасників проєкту та їхньої взаємодії.

«Колективний» інтелект за допомогою ГК-методу генерує нові ідеї, комбінує їх і залишає в проєкті найкращі з них, дає експертну оцінку кожному варіанту й уможливлює оцінювання внеску кожного учасника (групи) як

Т а б л и ц я 2

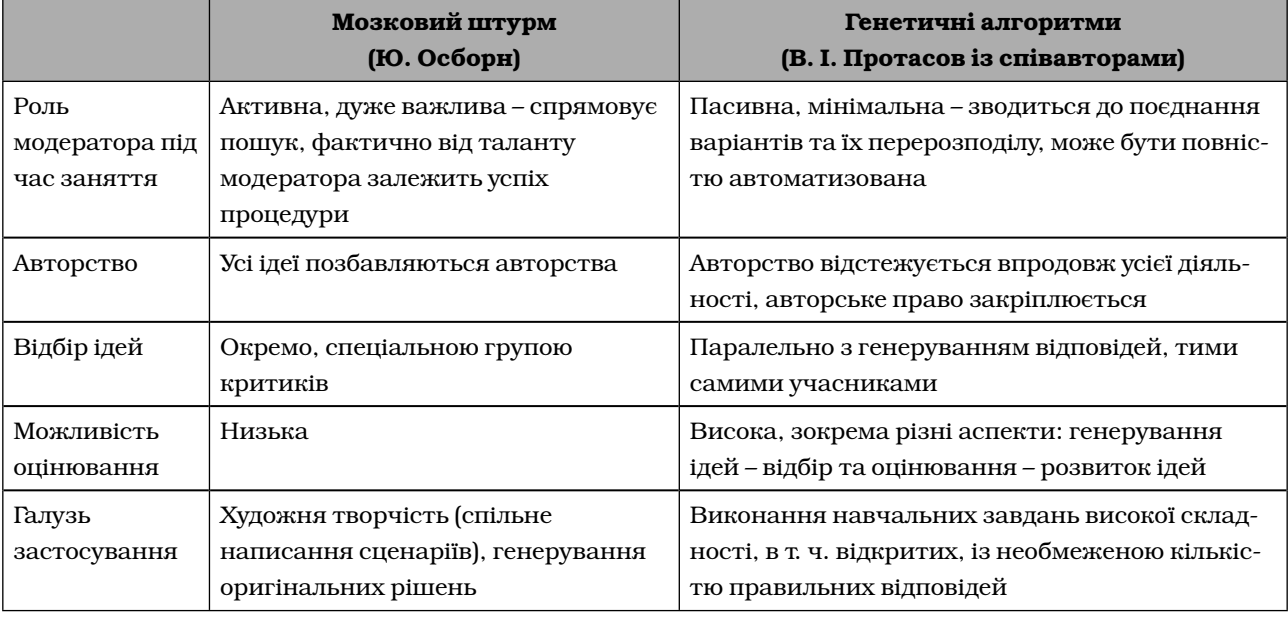

генератора ідей, «комбінатора» або експерта, виставляючи їм відповідні рейтинги.

Хоча ця технологія й у чомусь подібна до методу мозкового штурму Осборна, однак є низка істотних відмінностей (табл. 2).

Перший приклад ітераційної процедури – колективне розв'язування тестових завдань під час підготовки до ЗНО. У цьому разі працюють із закритими завданнями – на запитання є однозначні правильні відповіді. Для такого заняття потрібна велика кількість бланків для відповідей на тести та самі завдання для кожного учня (приблизно у 8 –10разів більше, ніж учнів у класі). Кожному з учнів присвоюють індивідуальний номер, що вказаний на бланку разом з номером етапу роботи. На першому етапі (ітерації) учень відповідає на запитання самостійно, записує відповіді на двох бланках і віддає модератору (вчителеві). Це, дарвінівською мовою, «етап первинного накопичення мінливості». Модератор перемішує отримані відповіді й видає кожному по два чужі бланки з відповідями. Починаються «рекомбінація та відбір»: отримані варіанти відповідей учні порівнюють з власними і заповнюють наступні два бланки з новими варіантами правильних відповідей (це відповідає етапу «розмноження»). Модератор збирає та перерозподіляє ці бланки для наступної ітерації.

Важливо зазначити, що бланки першої ітерації також треба зібрати: вони міститимуть первинні бали кожного учня, відносно яких оцінюватиметься поступ, тобто поліпшення результатів. Процес повторюється 3 – 5 разів; поки це відбувається, учитель має змогу

оцінити перші відповіді; після завершення роботи він перевіряє підсумкові відповіді й порівнює їх з первинними. Постає цікаве запитання: чи можна вважати отримані у такий спосіб високі бали такими, що реально відображають підвищення рівня знань учнів?

Як основний робочий приклад ГК розглянемо заняття з елективного курсу «Моделювання в біології, 10 – 11 класи» на тему «Адаптації тварин, які перейшли до фотосинтезу» [3]. Воно розраховане на 2 академічні години у звичайному або комп'ютерному класі (хоча може бути реалізоване як дистанційний урок із груповою роботою з групами в сервісі відеоконференцій, наприклад на платформі *Zoom*). Упродовж 1-шої години учні, розділившись не групи, готують власні проєкти та ілюструють їх малюнками, що вони їх сканують/фотографують і вставляють у текстовий документ (або просто малюють на аркушах паперу в аналоговому режимі). Упродовж 2-гої години відбувається обмін проєктами згідно з принципами ГК із паралельним удосконаленням власного проєкту. Після закінчення заняття можна запропонувати домашнє завдання задля закінчення проєктів і подальшої їх презентації на наступному занятті.

Зміни, що уможливлюють у тварин певної систематичної групи перехід до фотосинтезу, – класичне відкрите проблемне біологічне завдання, в якому можливі різні підходи та різні конкретні розв'язання. Тож саме для аналізу запропонованих розв'язань слугує ГК – варіант мережевого багатотурового (ітераційного) експертного опрацювання в аналоговому режимі або за допомогою ІКТ-технологій (спільне редагування документів, наприклад *GoogleDocs*).

Основну роботу виконують на бланках у спеціально заготовленій таблиці, в якій наведено рівні змін і системи органів, що їх вони зачіпають. Це дає змогу відстежувати та виділяти зміни, що їх фіксують на кожній ітерації. Кожній групі привласнюють певні атрибути (наприклад, номери, колір виділення текстів під час редагування на послідовних ітераціях), обговорюються загальні правила нумерації файлів (із зазначенням номера експертів/ груп та номера ітерацій) та окремих положень усередині файлів (також із зазначенням номерів експертів та ітерацій; атомарність ідей обсягом в одну пропозицію), що містять посилання на авторство у разі копіювання рішень інших авторів, а то й всього ланцюжка ідей. Такі атрибути оголошують й оприлюднюють (вивішують) заздалегідь.

Обмін паперовими документами або посиланнями на файли здійснює модератор: саме він на наступній ітерації передає/пересилає кожній групі по одному файлу інших експертів. Це уможливлює чітке відмежування ітерації та акцентування на виразності етапів роботи експертних груп. Модератор відслідковує порядок передавання файлів/посилань, синхронізує роботу експертних груп та обмін файлами між ними, а також підбиває підсумки.

На початку роботи важливо визначитися зі стартовими умовами та обмеженнями біологічного характеру. Передусім це стосується систематичних груп тварин, що допускаються в завданні: від вузької (лише птахи та ссавці) до максимально широкої (усі багатоклітинні тварини). Вибір першого шляху є цікавішим, бо в гомойотермних тварин можуть виникнути суттєві проблеми щодо терморегуляції; тож можна запропонувати проміжний варіант: лише хребетні тварини. Крім того, можна указати в стартових умовах, що саме в цієї групи тварин спричинило *фотосинтез*  (наприклад, штучна адаптація виду до заселення інших планет або адаптація в умовах Землі, що катастрофічно змінилася), або ж залишити це питання відкритим.

Індивідуальний проєкт. Креативний етап – придумати, описати, намалювати (на основі малюнків з «Інтернету» або на папері, відсканувати). У групі краще, якщо один малює й сканує, інший швидко описує таблиці, а третій організує придумування.

Положення записують на бланку й атомізують (тобто поділяють на окремі твердження):

Базовий вид – морська черепаха

Після відведеного часу групи передають тексти модератору. Оголушується перерва.

Генетичний консиліум. Завдання ГК – удосконалювати *кожну* тварину (залежно від попереднього рішення групи можуть паралельно допрацьовувати «свою» тварину або це буде виконано пізніше).

Модератор фіксує отримані файли в обраний спосіб (під номером ітерації). Потім файли або посилалня на них передають наступній групі, яка оцінює та вдосконалює напрацювання попередньої групи. Після відведеного на ітерацію часу модератор наполегливо просить закінчувати роботу. Отримані файли передають на наступну ітерацію іншій групі.

Учитель може зазначити кілька типових помилок. Наприклад, зазвичай тварини в моделях учнів *зеленого кольору*, хоча це й зовсім не є обов'язковим (можна поміркувати, *навіщо* рослини є зеленими: не чому, а саме навіщо, яка рослинам від цього користь?) Або: традиційне недооцінювання *терморегуляції*: високогірна тварина (або птах, який ширяє високо в небі) з голою шкірою напевно зазнаватиме переохолодження. Ці тези вчитель може і *випадково* вимовити вголос (природно, так, щоб чули *всі* групи/учасники).

Наприкінці заняття, за 4-5 хв до кінця, модератор просить закінчувати роботи останньої ітерації або передати роботи для зберігання. Якщо є час (якщо ні, то наступного разу), кожній групі надається можливість подивитися «вихідний» файл зі змінами, що їх запропоновано іншими групами. На наступному занятті доцільно зробити презентацію створеної тварини (а заразом показати частку своїх і чужих розв'язань у підсумковій версії).

Можна полегшити модераційну функцію, запропонувавши наприкінці ітерації заповнити таку форму.

Було своїх рішень: \_\_\_\_ Чужих додано: \_\_\_\_ Чужих відкинуто: \_\_\_\_ Своїх (нових) додано: \_\_\_\_ Своїх (старих) відкинуто: \_\_\_\_

Виходячи з цієї інформації та прийнятих для кожної ітерації вагових коефіцієнтів (тут – широке поле для експериментування), підраховують кількість балів, що їх отримано кожним учасником/групою, та визначають рейтинги як генераторів ідей (за кількістю ідей, що «пройшли» у своєму і чужих варіантах) та як експертів (за кількістю відзначених чужих та своїх ідей).

## Бланк групової роботи

**6**

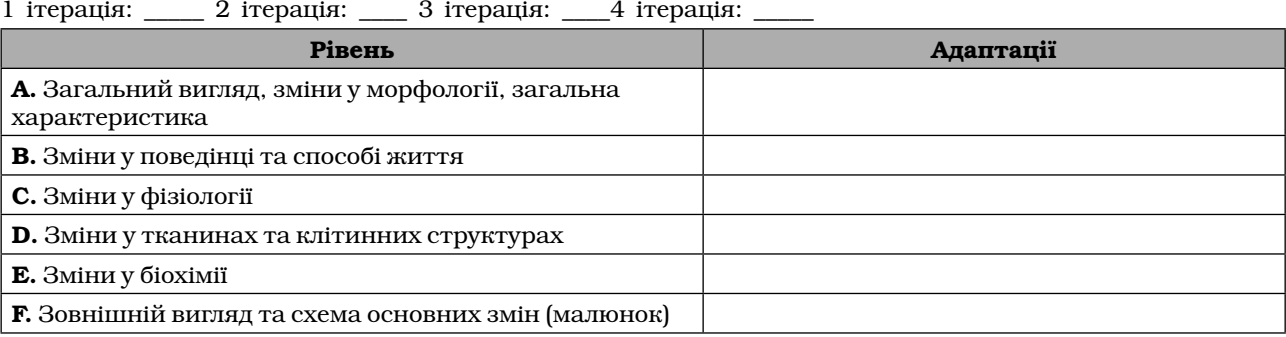

### Приклад виконання завдання

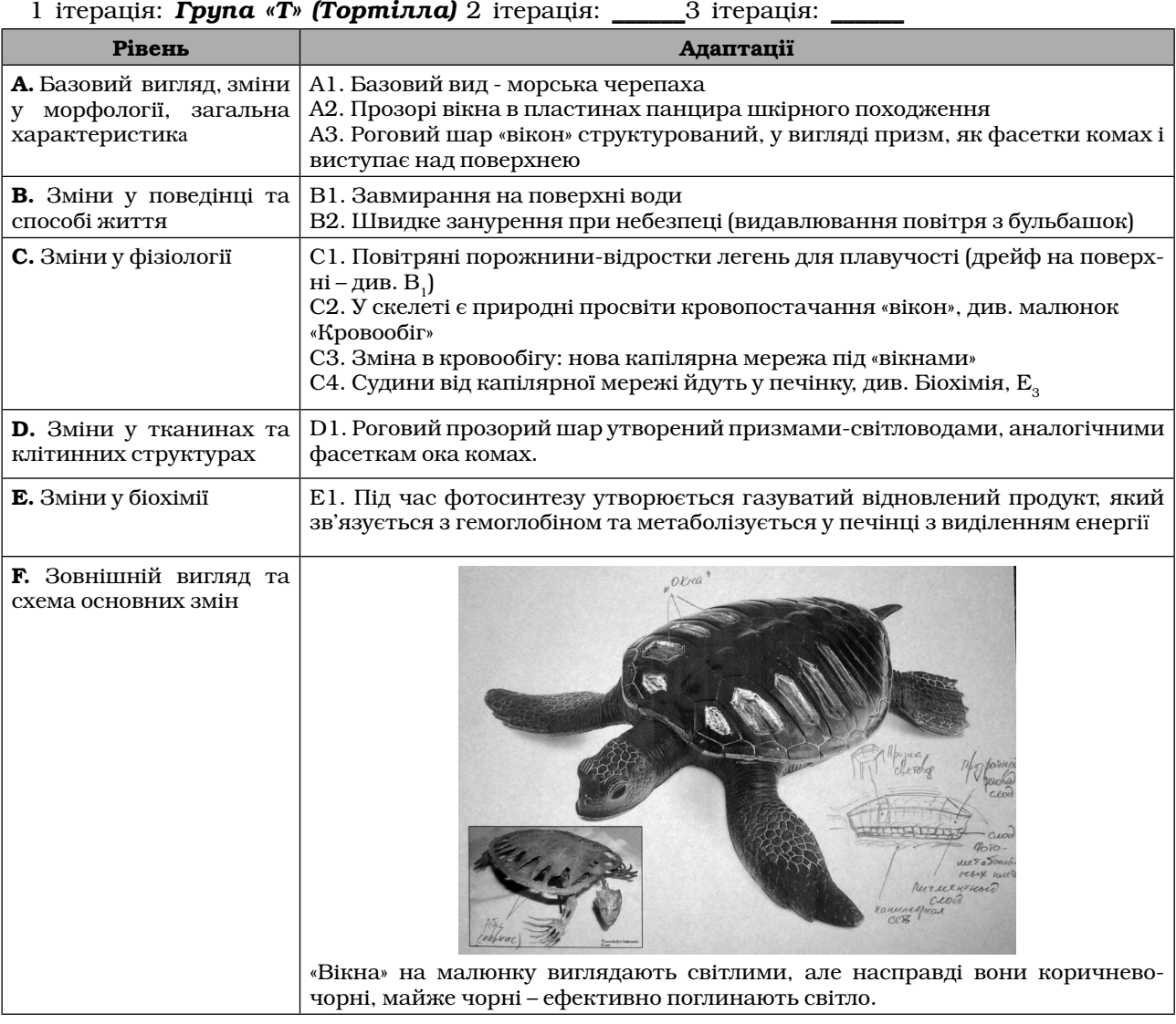

## **ЛІТЕРАТУРА**

1. К о з л е н к о А. Г. Експерт-семінар // Биология в школе, 1996. – № 5. – С. 43 – 44.

2. Протасов В. И., Витиска Н. И., Михайлов Л. В., Марухина М. В. Оценивание знаний студентов при использовании метода генетического консилиума // Актуальные проблемы социальной работы, экономики, образования и культуры / под ред. В.С. Кукушина. – Ростов-на-Дону : Новый бизнес, 2006, C. 128 – 132. Див. також http://www. keldysh.ru/pages/BioCyber/RT/Protasov.htm

3. Козленко Олександр. Моделювання в біології, 10 – 11 класи: Навчальна програма курсу за вибором / Олександр Козленко // Біологія і хімія в рідній шк, 2020. – № 2. – С. 26 – 32. URL : http://lib.iitta.gov.ua/721968/